MORI\_MATURE\_B\_LYMPHOCYTE\_UP

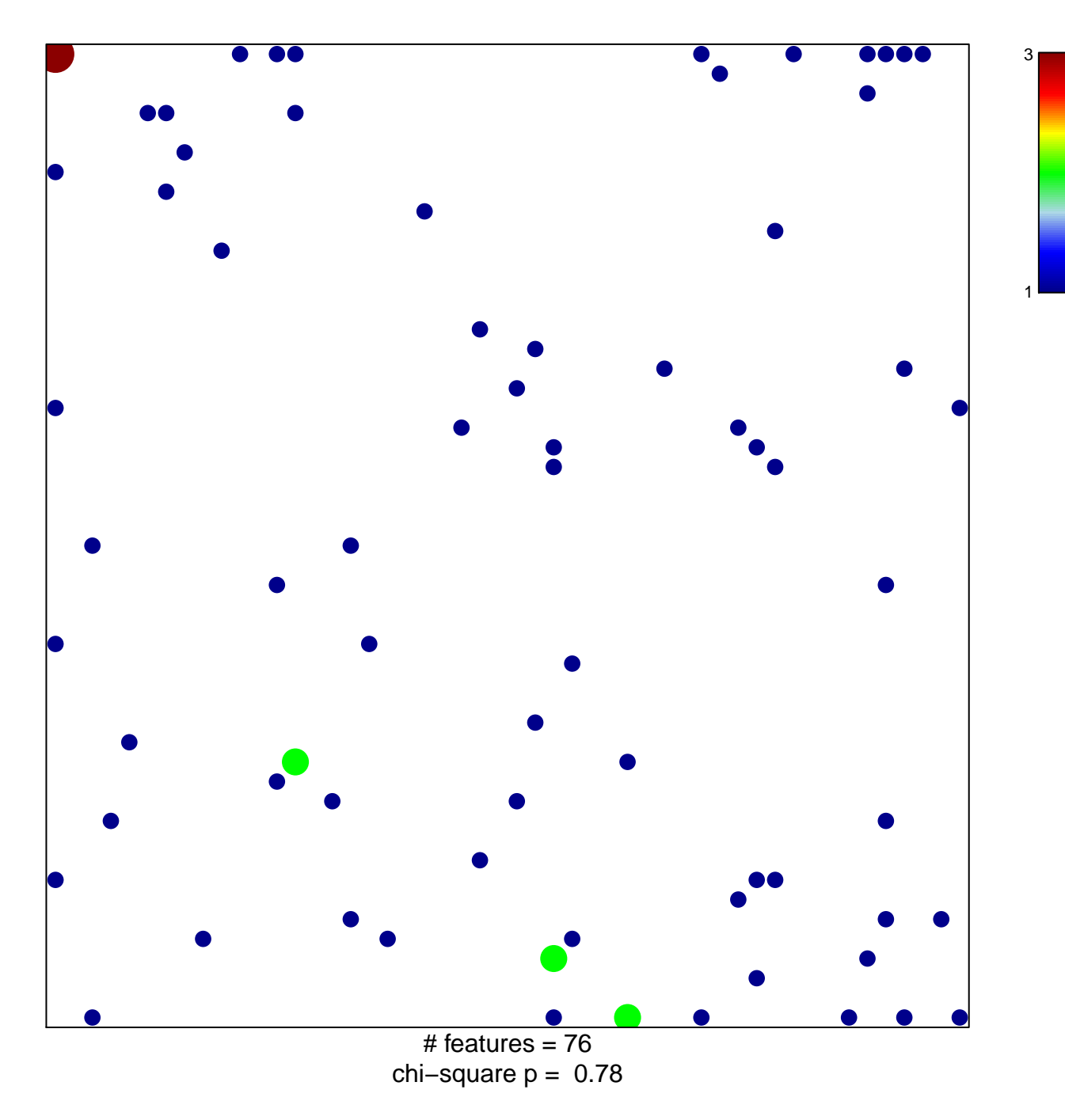

## **MORI\_MATURE\_B\_LYMPHOCYTE\_UP**

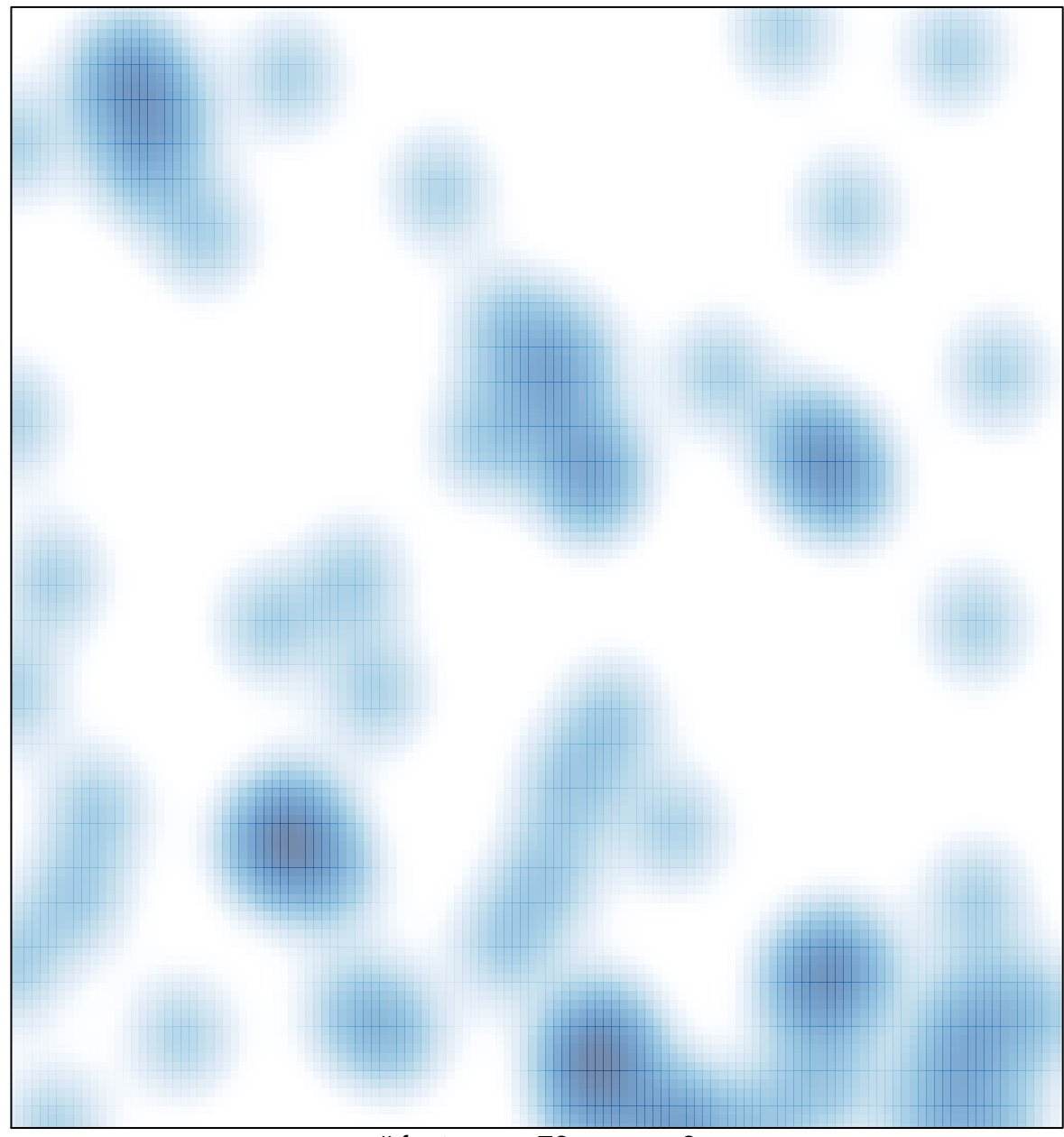

# features =  $76$ , max =  $3$